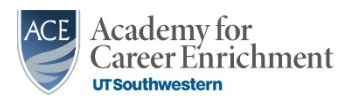

## **FY21 Performance Appraisal Quick Start** Completing a Self-Appraisal

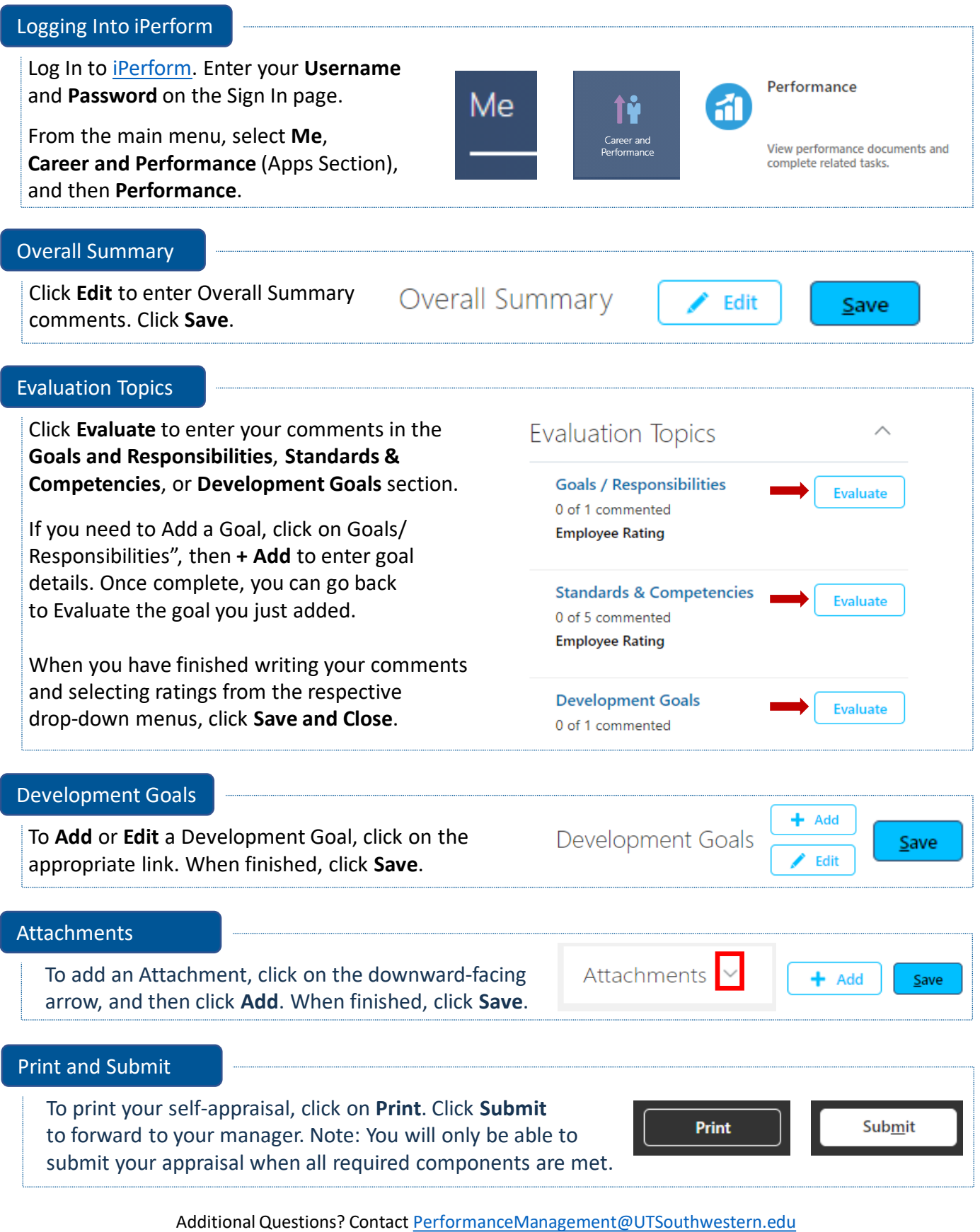